**AutoCAD License Key Full Free Download PC/Windows**

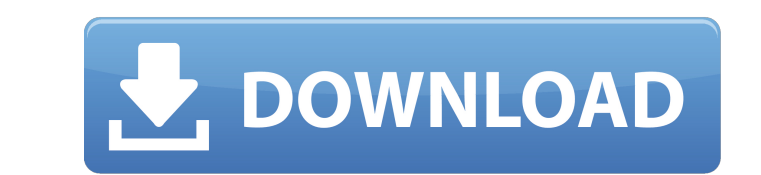

History [ edit ] AutoCAD was the third generation of CAD programs, after AutoCAD R16 (1982) and AutoCAD Drafting System (1981). The name of the product is AutoCAD (Automatic Computer-Aided Design), also referred to as AutoCAD LT (or AutoCAD Light Table), to distinguish it from the full-featured AutoCAD (AutoCAD 2010, 2012, 2013, etc.). AutoCAD first appeared in the 1982-1983 CADDY magazine ad, an advertisement that was released and used to promote the AutoCAD Drafting System, and the brand itself was introduced in 1983.[2] AutoCAD was originally targeted at mechanical drafting companies in the manufacturing and construction fields. The first version of AutoCAD was initially available in five "packages", reflecting the brand's integration with other Autodesk products: Partnerships [ edit ] In 1991, AutoCAD also became the basis for a company within Autodesk, AutoCAD, Inc., which continues to be an independent subsidiary. In 1994, AutoCAD was expanded to include a vector-based diagramming system, AutoCAD Map3D, and AutoCAD Map2D. In 1996, AutoCAD was expanded to include two 3D modelling systems: AutoCAD 3D Graphics and AutoCAD 2000. In 1997, the company re-branded its overall AutoCAD product line to the AutoCAD name. The company also expanded its offerings with the addition of a new set of vector, grid-based, drafting packages: AutoCAD 2005, AutoCAD Mechanical, and AutoCAD Electrical. In 1998, AutoCAD was integrated with existing Autodesk products (Allegro CAD, 3D Studio, and Enovia) and a new product, AutoCAD Map, was introduced. In 1999, the company launched the Architecture and Civil Engineering product, AutoCAD Architecture. In 2000, the company launched its first mobile product, AutoCAD LT for handheld systems. In 2001, AutoCAD Map for MS Office debuted. In 2002, AutoCAD Map Professional for ArcGIS (ArcGIS for Desktop) was released, followed by AutoCAD Map for MS Access. In 2003, the company introduced AutoCAD Architecture for Construction (ACEC) and AutoC

**AutoCAD Crack + 2022**

General Model and construct Graphical interface Manage and maintain Inspection and measurement User and operations Availability management Content management Features Available features are the following: Detailed list of features and resources Version history References External links Category:AutoCAD Category:Computerrelated introductions in 1994 Category:3D graphics softwareInfluence of lumbar lordosis and lumbar motion on lumbar spine stability: experiment and finite element simulation. The purpose of this study was to examine the influence of lumbar lordosis and lumbar motion on lumbar spine stability in healthy, unembalmed, human cadavers. Eleven unembalmed human cadavers were dissected to expose the soft tissue. Lumbar instability was created by slowly and incrementally flexing the cadaver at the L3/L4 intervertebral level to create extreme lordosis and excessive posterior motion. A 10 N load was applied bilaterally to the L4/L5 vertebral body and lumbar motion and flexibility were measured using a motion analysis system. A finite element model of a human cadaver was built based on the obtained motion data. This finite element model was subjected to axial

compression and simulated flexion to examine the contribution of lumbar flexibility to spinal stability. Lumbar

lordosis resulted in a 5.2 degrees decrease in lumbar motion, a 27.9% increase in the range of motion of the

lumbar motion segment, and an increase of 3.0 mm in the distance between the L4/L5 intervertebral disc. A 10

N load induced a range of motion of the motion segment of 3.6 mm, while the distance between the L4/L5 intervertebral disc increased 6.1 mm. Lumbar lordosis significantly decreased lumbar spine instability. The finite element model indicated that posterior lumbar flexibility has a greater contribution to lumbar spine stability than anterior flexibility.Canada Health Care Insurance Commission The Canada Health Care Insurance Commission (CHCIC) is a federal agency which was created in 1994 to provide health insurance for Canadians living outside of Quebec. It is responsible for approving applications for reimbursement of medical expenses for those Canadians that have no access to private health insurance. In 2010, the Conservative government launched an advertising campaign to discourage Canadians from enrolling in the Quebec Health Insurance Plan a1d647c40b

Go to Programs and Utilities tab, and choose Customization -> Keygen -> Activate. On how to register it: Open the document if it has been open before, find the register box, and click OK. On unregistering: If you cannot find a particular document, this means that you have not opened the proper document. Therefore, you must first reinstall Autodesk Autocad and then re-open the document. Autodesk Autocad then comes with a registration key. This will allow you to register the program if you have not already. If you have a registration key for Autodesk Autocad, it must be entered into the following registration box: Alternatively, if the program is already registered, the registration key will not be required. To unregister Autodesk Autocad, go to programs and utilities tab, and choose deactivate. The program will then be unregistered. You may get an error when trying to run the Autodesk Autocad application, this is because the application does not support a 64-bit system. Therefore, we recommend that you run the 32-bit version of Autodesk Autocad. When you run Autodesk Autocad in Windows 7 64-bit, you will see the following error message: Q: How can I get the ClientID of the Textbox in a PageMethod call I have been looking at this for hours now and I can't seem to find a way to get the ClientID of the Textbox in my PageMethod call. I have an ASP.NET WebForms application where I am using jQuery validation and ajax. In my Page\_Load method I have: public void LoadMethod() { if (IsPostBack) { var key = Request.Form[txtNumber]; } } And then I call my Page Method as:

**What's New In AutoCAD?**

Rapidly send and incorporate feedback into your designs. Import feedback from printed paper or PDFs and add changes to your drawings automatically, without additional drawing steps. (video: 1:15 min.) Drawings are linked to real-world situations. The context of your drawing changes automatically as the real-world situation changes. The software uses a map and database to track what's changing in the real world (e.g., real-time traffic congestion) and apply the change to your drawing. With this feature, you can maintain accurate, up-to-date drawings while working in the real world. (video: 1:43 min.) The software uses a map and database to track what's changing in the real world (e.g., real-time traffic congestion) and apply the change to your drawing. With this feature, you can maintain accurate, up-to-date drawings while working in the real world. (video: 1:43 min.) Improved Text AutoFormatting: Automatic text formatting and layout. AutoText now supports a subset of LaTeX commands, and uses the modernized and updated LaTeX algorithms for text layout. More LaTeX commands are also supported in AutoText. (video: 1:20 min.) Automatic text formatting and layout. AutoText now supports a subset of LaTeX commands, and uses the modernized and updated LaTeX algorithms for text layout. More LaTeX commands are also supported in AutoText. (video: 1:20 min.) AutoText-Assist Text Layout: In addition to new LaTeX commands, AutoText-Assist Text Layout (AutoText Assistant) lets you choose new font(s) for your text. You can make any text object to have multiple fonts and render one font per typeface. Texts from a connected presentation are automatically assigned to the text object. (video: 1:43 min.) In addition

## to new LaTeX commands, AutoText-Assist Text Layout (AutoText Assistant) lets you choose new font(s) for

your text. You can make any text object to have multiple fonts and render one font per typeface. Texts from a

connected presentation are automatically assigned to the text object. (video: 1:43 min.) In-Place Zooming and

Mouse Offset to Edges: With Zoom Window controls (Shown & Hidden), set the default zoom level for your drawing window. Set the distance between where the

Minimum Requirements: OS: Windows XP SP2 or newer (32 bit) CPU: 2 GHz dual-core processor RAM: 1 GB Graphics: DirectX 9.0 compatible GPU DirectX: Version 9.0 DirectX: Version 9.0 Internet Connection: Not required Storage: 15 MB available space Storage: Not required Sound: Windows Vista or newer (32 bit) Input Devices: Keyboard Mouse Recommended Requirements: OS: Windows 7 or newer (32 bit) CPU

Related links: